# **Applying for Fiber Options**

**Applying for Fiber Options Presentation:** https://www.ohio-k12.help/erate/

## *Fiber Options Supported By E‐Rate*

- $\bullet$  **Leased Lit Fiber:** A fiber‐based broadband service where theservice provider owns and manages the network, and the E‐ Rate applicant pays <sup>a</sup> recurring fee to have data transported over the network.
- **Leased Dark Fiber (including IRUs):** The E‐Rate applicant leases a portion of <sup>a</sup> provider‐owned and maintained fiber network and separately pays to have that fiber lit in order to transmit information over that fiber.
- **Self‐Provisioned Network:** Complete applicant ownership of <sup>a</sup> high‐speed broadband network. The applicant hires <sup>a</sup> vendor to construct the network or <sup>a</sup> portion of the network, and thereafter owns and maintains that network or portion.
- *Note: When applying for Dark Fiber or Self‐ Provision Network, an RFP is required.*

## *Eligible Charges*

Applicants may request Category One support for the following charges related to each type of fiber service, subject to program rules:

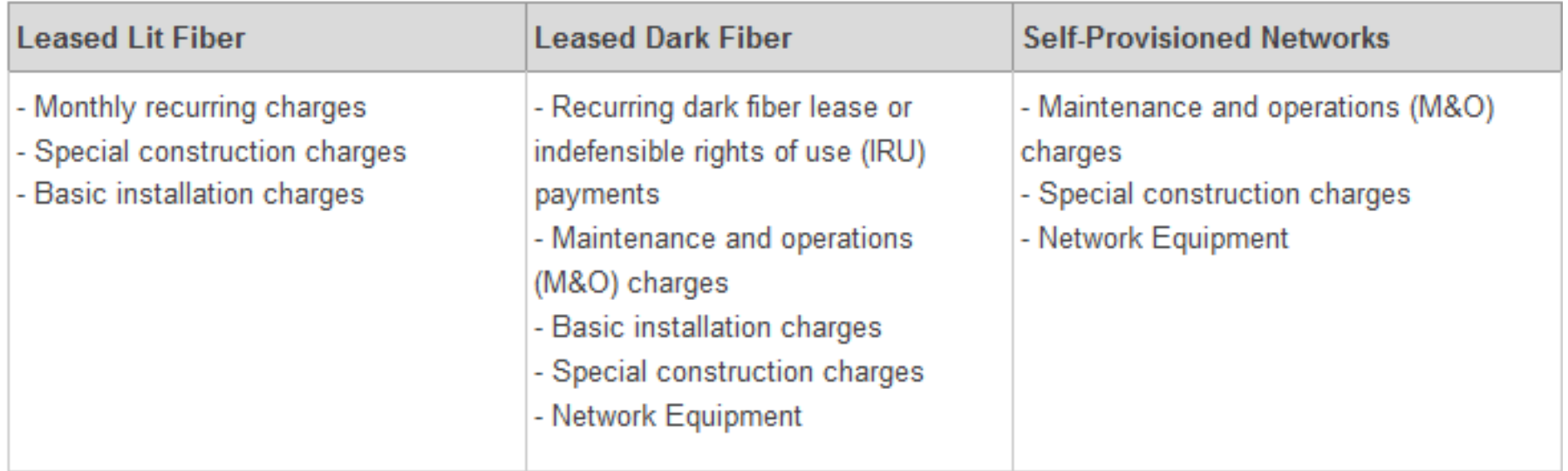

An applicant may not receive E-rate support for recurring charges for leased lit fiber or leased dark fiber until the fiber is lit. Additionally an applicant may not receive E-rate support for special construction related to leased lit fiber or leased dark fiber if the fiber is not lit by the end of the funding year (i.e., June 30). Similarly, applicants may only receive E-rate support for a self-provisioned network if the network is constructed and is in use within the funding year.

## *What is special construction?*

**Special construction** refers to the upfront, non‐recurring costs associated with the installation of new fiber to or between eligible entities.

Applicants may seek funding for special construction charges in connection with leased lit fiber, leased dark fiber, and self‐ provisioning.

Special construction charges eligible for Category One support consist of three components:

- 1. construction of network facilities;
- 2. design and engineering; and
- 3. project management.

*Note:* The term "special construction" does not include Network Equipment necessary to light fiber, nor the services necessary to maintain the fiber. Charges for Network Equipment and fiber maintenance are eligible for Category One support as separate services, but not as special construction.

### *Timing*

- $\bullet$  **General Rule:** E‐Rate support is only available for leased dark fiber (with and without special construction) that is lit, and self‐provisioned networks that are constructed and used, in the same funding year.
- $\bullet$  **Limited Exceptions For Special Construction:**
	- $\triangleright$  Special construction charges incurred up to six months prior to the beginning of the funding year are eligible for support if:
		- $\blacksquare$  Construction begins after selection of <sup>a</sup> service provider pursuant to <sup>a</sup> valid competitive bidding process;
		- $\blacksquare$  A Category One recurring service depends on the installation of the infrastructure; and
		- $\blacksquare$ Actual service start date is after the start of the funding year.

*Note***:** *Applicants that start construction early, before <sup>a</sup> funding request is approved, assume the risk that the request will be denied.*

 $\triangleright$  Applicants may request a one year extension to light leased dark fiber, or to construct and use <sup>a</sup> self‐provisioned network, if the applicant demonstrates that construction was unavoidably delayed due to weather or other reasons.

## *Form 470 ‐ How to Seek Bids For Different Services*

- • If you are interested in considering proposals for any Leased Lit Fiber service, you MUST use the "Leased Lit Fiber" function. That will help ensure that Leased Lit Fiber providers see your bid request. Do not use the "Transport Only – No ISP Service Included" or "Internet Access and Transport Bundled" function.
- $\bullet$  If you are interested in considering proposals for Leased Dark Fiber, you MUST use the "Leased Dark Fiber and Leased Lit Fiber" function. That will help ensure that Leased Dark Fiber providers see your bid request. It will also help ensure that your bid request complies with the competitive bidding requirement that applicants that request bids for Leased Dark Fiber also request bids for Leased Lit Fiber. Do not use the "Transport Only‐ No ISP Service Included" option to seek bids for Leased Dark Fiber or Leased Lit Fiber.
- • If you are interested in considering proposals for <sup>a</sup> Self‐Provisioned Network, you MUST use the "Self‐Provisioned Network and Services Provided Over Third‐Party Networks" function. This will constitute <sup>a</sup> request for bids for <sup>a</sup> Self‐Provisioned Network, Leased Dark Fiber, Leased Lit Fiber, and any other service provided over third‐party networks on <sup>a</sup> technology‐neutral basis.

## *Form 470 ‐ How to Seek Bids For Different Services cont.*

- $\bullet$  Use the "Transport Only – No ISP Service Included" function when you are interested in considering proposals for services provided over third party networks that do not include commercial Internet Access service, other than Leased Dark Fiber (for which you should use the "Leased Dark Fiber and Leased Lit Fiber" function).
- $\bullet$  Use the "Internet Access: ISP Service Only" function when you are only seeking bids for commercial Internet Access service. Note that this does not include Leased Lit Fiber.
- $\bullet$  Use the "Other" function if the service you want is not listed, and provide additional detail about this service by uploading an RFP document. This option should also be selected if you are seeking support for: (a) Network Equipment such as modulating electronics and other equipment necessary to make an Category One service functional; or (b) maintenance and operation costs for Leased Dark Fiber or <sup>a</sup> Self‐Provisioned Network

#### *Sample Form 470 Service Requests Table*

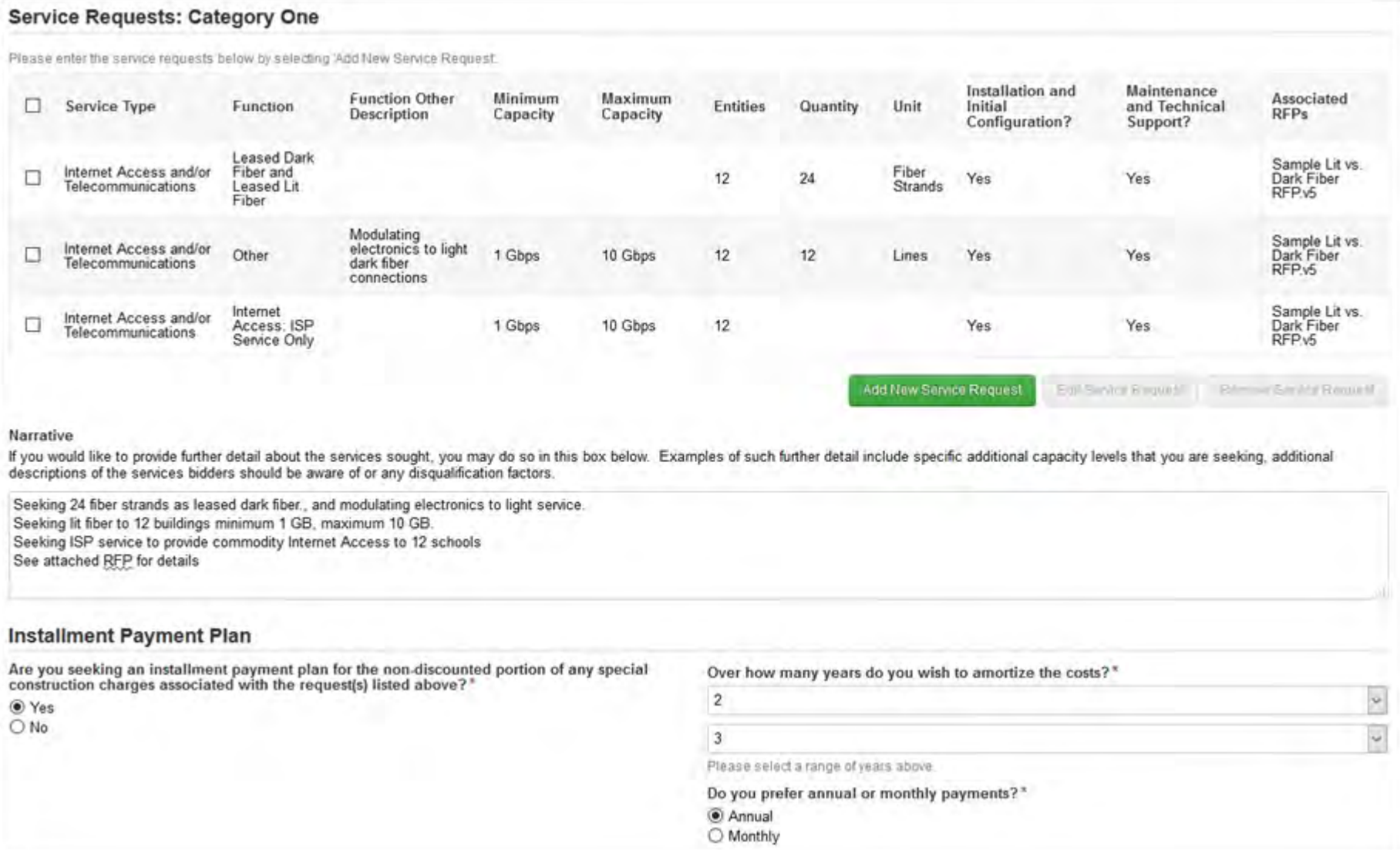

## **Competitive Bidding**

#### **Sample Evaluation Matrix**

 $\bullet$  The price of the eligible products and services must be the most heavily weighted factor in your evaluation of bids.

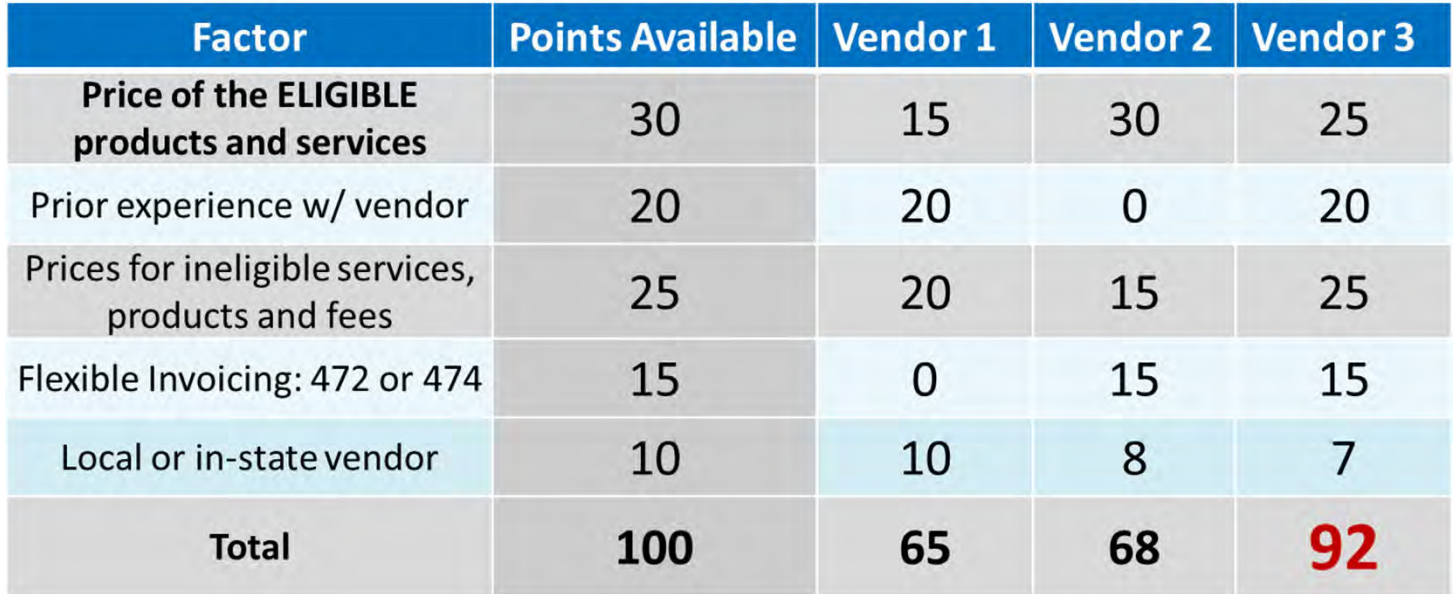

- $\bullet$  After waiting at least 28 days, you can:
	- 1. Choose your service provider(s).
	- 2. Sign a contract (if applicable).
	- 3. Submit an FCC Form 471.

#### *Resources*

- $\bullet$  Applying for Fiber Options Presentation: https://www.ohio‐k12.help/erate/
- $\bullet$  Sample Lit vs. Dark Fiber RFP: https://www.ohio‐k12.help/erate/
- $\bullet$ ● USAC FAQs: Eligible Fiber Services: <u>https://www.usac.org/e-</u> rate/learn/faqs/eligible‐fiber‐services/
- $\bullet$ ● USAC Fiber – Summary Overview: https://www.usac.org/erate/applicant‐process/before‐you‐begin/fiber‐summary‐ overview/
- $\bullet$  USAC Requirements for Leased Dark Fiber & Self Provision Networks: ttps://www.usac.org/e‐rate/applicant‐process/competitive‐ bidding/requirements‐for‐leased‐dark‐fiber‐self‐provisioned‐networks/

# **Contact Information**

## **E-Rate Support and Information**

Lorrie Germann: lorrie.germann@education.ohio.gov

www.ohio-k12.help/erate

Office: 740-223-2420 Cell: 740-253-1153